Årsredovisningen är upprättad i svenska kronor, SEK. Om inte annat särskilt anges, redovisas alla belopp i hela kronor (kr). Uppgifter inom parentes avser föregående år.

# **Förvaltningsberättelse**

## **Verksamheten**

#### **INLEDNING**

2021 blev även det ett år som påverkades i stor utsträckning av COVID pandemin. Vi har behövt förhålla oss till en mängd olika restriktioner under olika tidsperioder vilket påverkat och omformat en del av klubbens aktiviteter. Mer om detta kommer ni kunna läsa i denna verksamhetsberättelse.

## **STYRELSENS ARBETE**

Under 2021 har Agilityklubbens styrelse haft 14 stycken möten, 5 av dessa var med den styrelsen som satt fram till årsmötet 2021. Samtliga möten har skett digitalt. Utöver styrelsemötena har VU haft 8 stycken möten. Styrelsen har en sluten facebookgrupp där frågor diskuteras innan VU beslut fattas. På så vis har alla i styrelsen haft möjlighet att tycka till även kring de beslut som fattats av VU.

#### **MEDLEMMAR**

Medlemsantalet i Svenska Agilityklubben har sedan start ökat något för varje år men under 2021 har medlemsantalet ökat rejält med 978 stycken. Troligen beror denna stora ökning på den fantastiska aktivitet som skett i våra aktivitetsgrupper. Styrelsen vill ta tillfället i akt och tacka för allt det jobb som lagts ner runt om i landet för att driva agilityaktiviteter trots att många tävlingar uteblivit.

2018-12-31 2019-12-31 2020-12-31 2021-12-31 1268 st 1302 st 1444 st 2422 st

## **EKONOMI**

Agilityklubben har varit ekonomiskt påverkad av pandemin framför allt under det första halvåret då det inte gick att arrangera tävlingar. Intäkten från tävlingar är den största inkomstkällan för Svenska Agilityklubben. Styrelsen har under året följt utvecklingen noggrant och arbetat med ekonomin utifrån detta. Resultatet för året hamnade på drygt 1 037 000 kr vilket är ett bra resultat utifrån hur året med pandemin sett ut. Agilityklubben har en trygg ekonomi och har med årets vinst tryggat upp förra årets förlust.

Kreativiteten har varit stor ute bland våra aktivitetsgrupper och detta har genererat ett ökat medlemsantal och intäkter från kurser och tävlingar.

Redovisningsbyrån Soft Ekonomi köptes 2021 upp av Compentia som har stor erfarenhet inom föreningslivet och digitalisering. Styrelsen valde att fortsätta arbeta med Compentia då

redovisningskonsulten följde med över och har stor erfarenhet och förståelse för Svenska Agilityklubben. Byrå M, Marie Silfver har under årets anlitats som kassör. Maria Beck (ledamot i styrelsen) har under året haft det övergripande ekonomiska ansvaret.

Styrelsens avsikt är att hitta en lösning på redovisningen men har kommit till slutsatsen att det är svårt att hitta ideella krafter då Svenska Agilityklubben är en stor förening och arbetet med redovisningen är ett omfattande arbete. Under 2022 kommer styrelsen se över vad som kan fungera både ekonomiskt och arbetsmässigt.

Föreningen har sitt säte i Strängnäs.

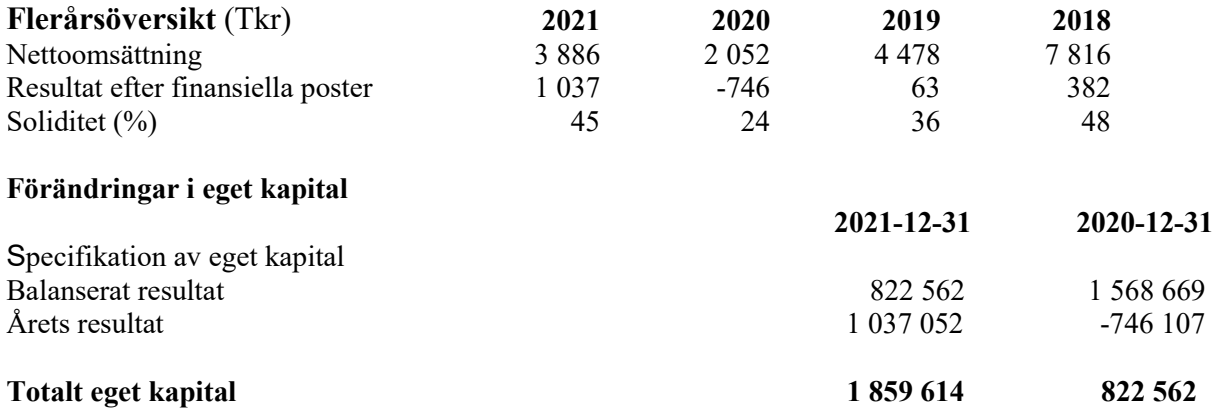

Föreningens resultat och ställning i övrigt framgår av efterföljande resultat- och balansräkning med noter.

**IV** 

Org.nr 802490-8231 **Resultaträkning Not 2021-01-01 -2021-12-31 2020-01-01 -2020-12-31 Föreningens intäkter** Nettoomsättning 3 885 624 2 051 930 Medlemsavgifter 351 450 212 559 Övriga rörelseintäkter 18 000 20 000 **Summa föreningens intäkter 4 255 074 2 284 489 Föreningens kostnader** Direkta kostnader -616 144 - -422 084 Övriga externa kostnader -1 859 088 -1 920 106 Personalkostnader 2 -114 752 -53 373 Avskrivningar av materiella och immateriella anläggningstillgångar -560 379 -560 379 Övriga rörelsekostnader -50 -717 **Summa föreningens kostnader -3 150 409 -2 956 659 Rörelseresultat 1 104 665 -672 170 Finansiella poster** Räntekostnader och liknande resultatposter -67 613 -73 937 **Summa finansiella poster -67 613 -73 937 Resultat efter finansiella poster 1 037 052 -746 107 Resultat före skatt 1 037 052 -746 107 Årets resultat 1 037 052 -746 107**

Svenska Agilityklubben

**IV** 

BUShNWHfc-rk-B3VWHf9

3 (8)

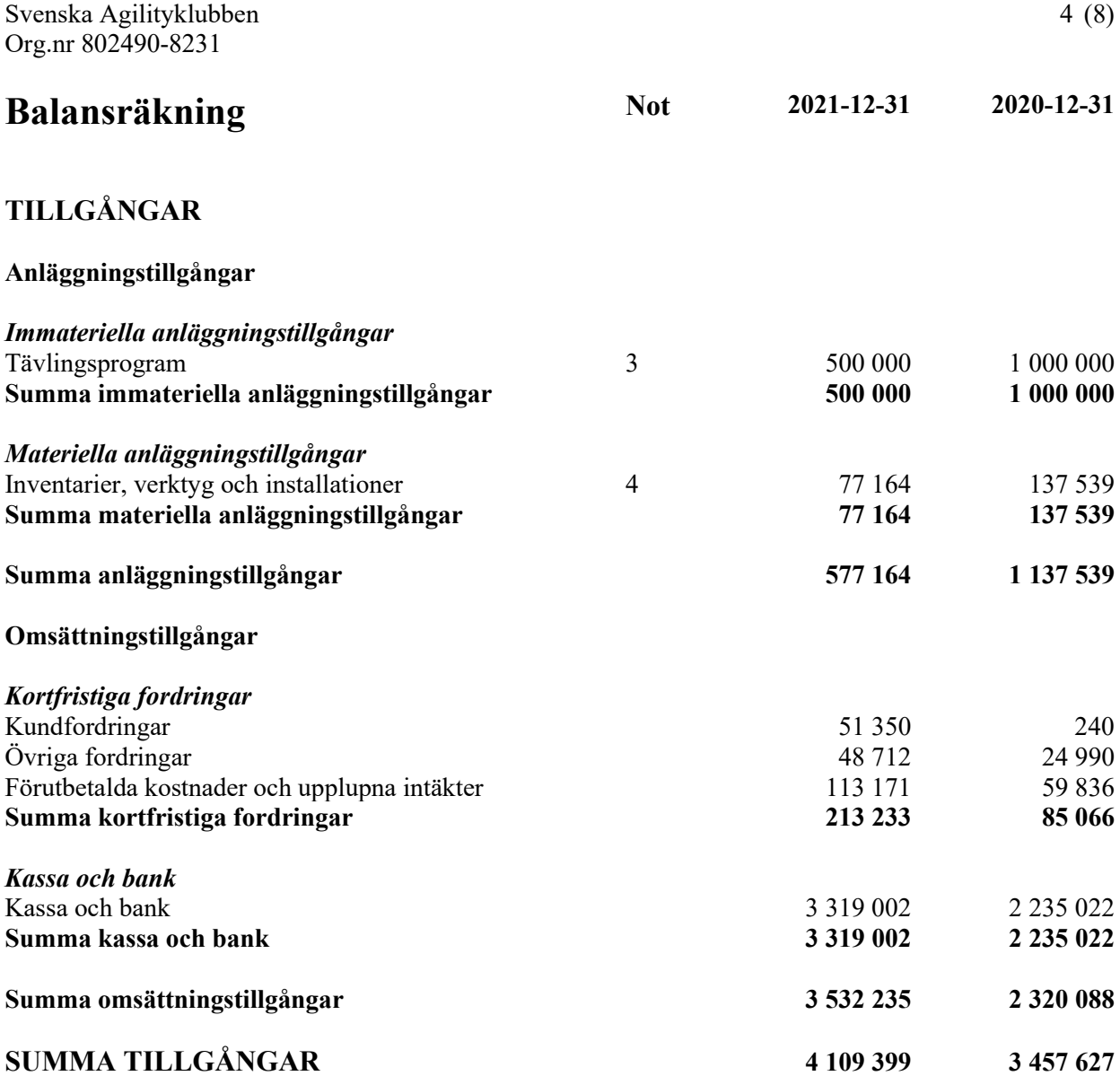

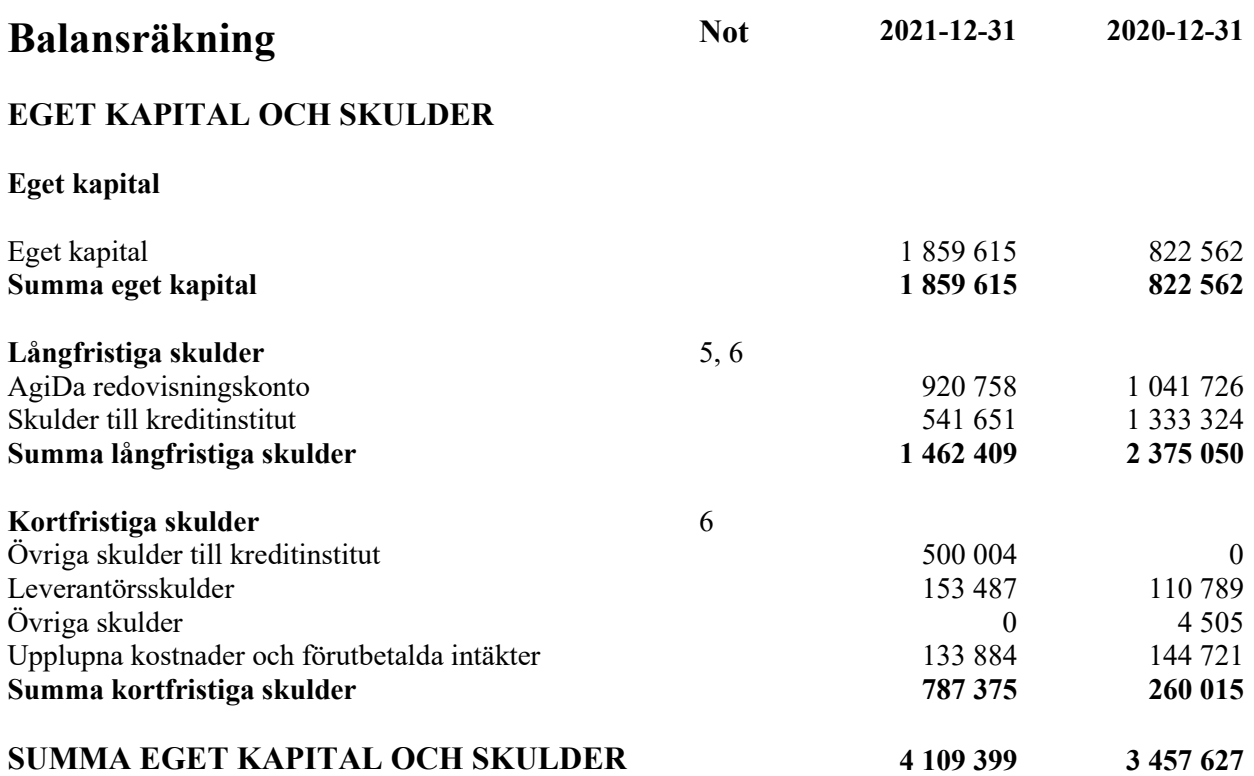

 $\mathbf{C}'$ 

BUShNWHfc-rk-B3VWHf9

# **Noter**

## **Not 1 Redovisnings- och värderingsprinciper**

## **Allmänna upplysningar**

Årsredovisningen är upprättad i enlighet med årsredovisningslagen och Bokföringsnämndens allmänna råd (BFNAR 2016:10) om årsredovisning i mindre företag.

## **Anläggningstillgångar**

Tillämpade avskrivningstider:

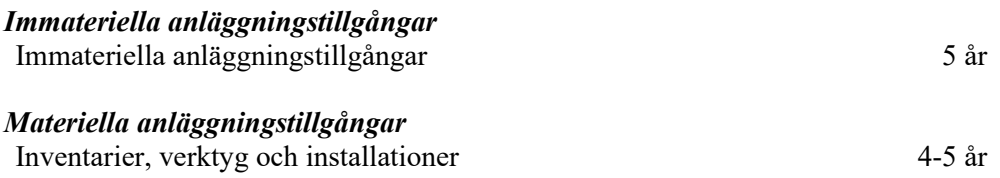

## **Not 2 Personalkostnader**

Föreningen har ingen anställd personal, personalkostnaderna avser arvoden till domare.

## **Not 3 Immateriella tillgångar**

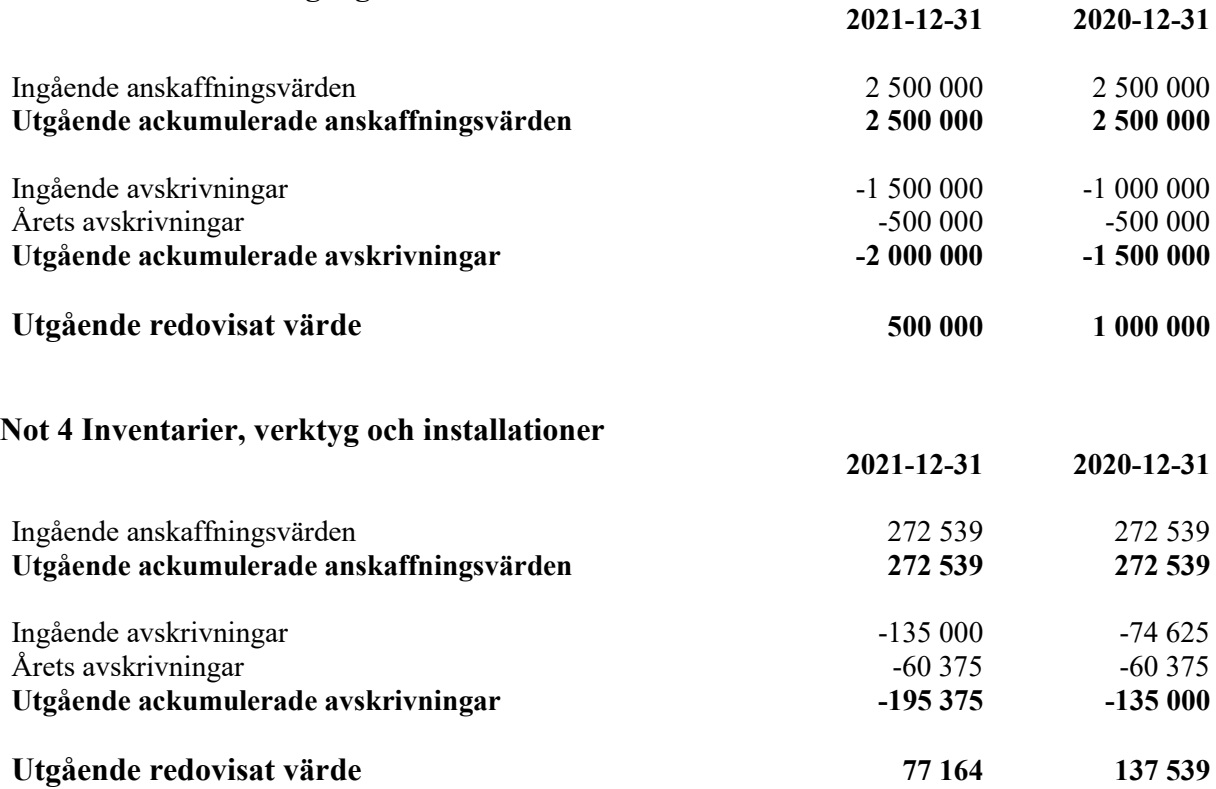

BUShNWHfc-rk-B3VWHf9

## **Not 5 AgiDa**

I kassa och bank ingår 920 758,46 kr som avser AgiDa redovisningskonto som avser skuld till användare, se långfristig skuld AgiDa redovisningskonto.

## **Not 6 Skulder som avser flera poster**

Företagets banklån om 1 041 655 kronor redovisas under följande poster i balansräkningen.

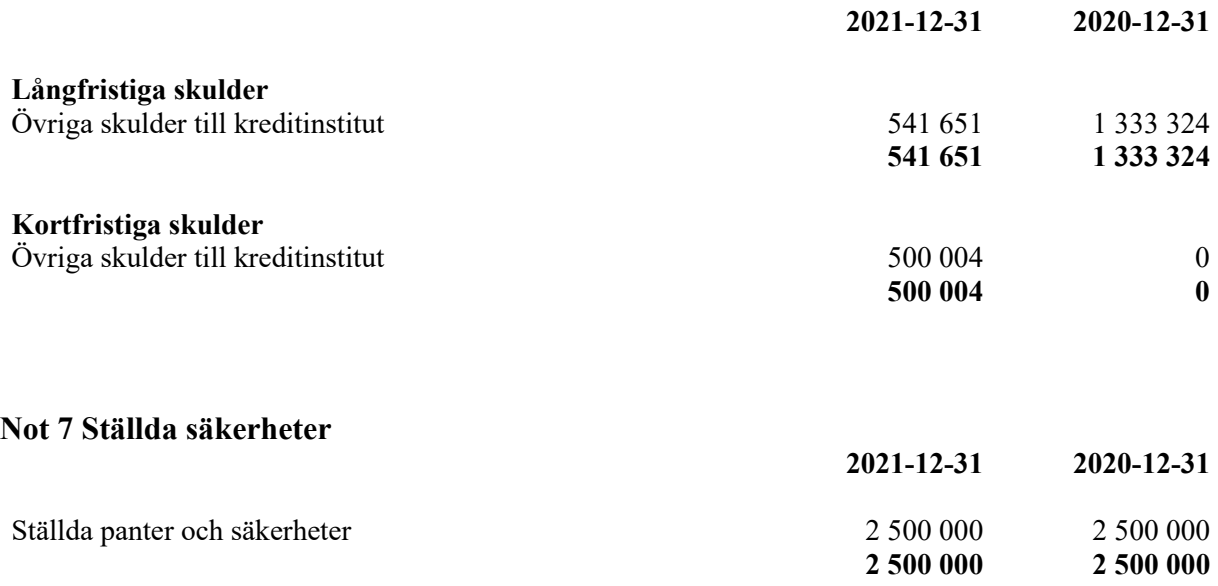

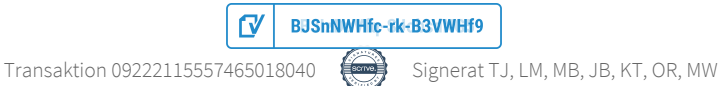

Svenska Agilityklubben Org.nr 802490-8231

## **Underskrifter**

2022-

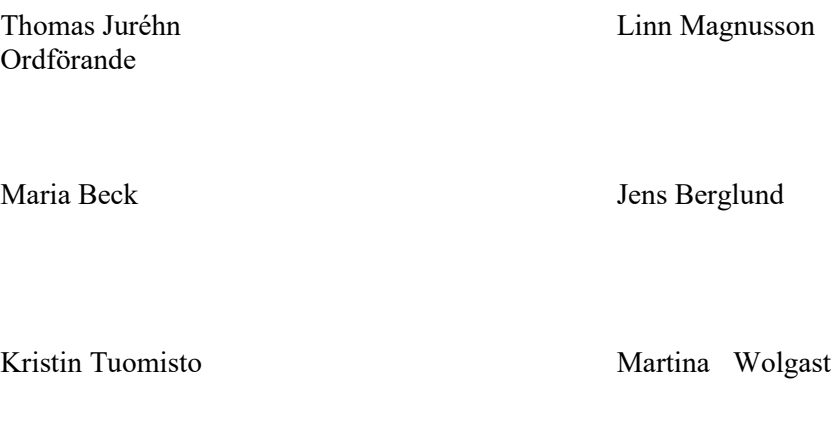

Oliver Rasmusson

Vår revisionsberättelse har lämnats

Amelie Johansson Martin Thoren Auktoriserad revisor Revisor

Kommentar: Föreningens resultat- och balansräkning blir föremål för fastställelse på ordinarie årsstämma.

 $\mathbf{C}'$ 

# Verifikat

Transaktion 09222115557465018040

# Dokument

ÅR Svenska Agilityklubben 210101-211231 med styrelse Huvuddokument 8 sidor Startades 2022-03-14 21:37:11 CET (+0100) av Reduca eSign (Re) Färdigställt 2022-03-17 12:46:27 CET (+0100)

## Initierare

## Reduca eSign (Re)

reduca-esign@reduca.se

## Signerande parter

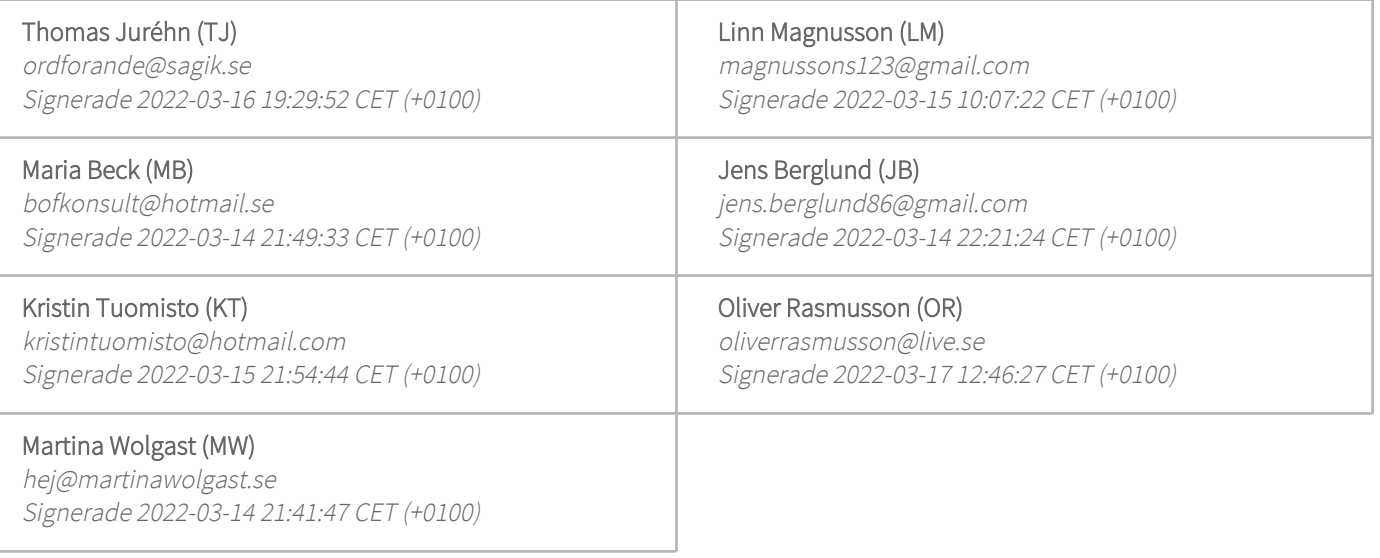

Detta verifikat är utfärdat av Scrive. Information i kursiv stil är säkert verifierad av Scrive. Se de dolda bilagorna för mer information/bevis om detta dokument. Använd en PDF-läsare som t ex Adobe Reader som kan visa dolda bilagor för att se bilagorna. Observera att om dokumentet skrivs ut kan inte integriteten i papperskopian bevisas enligt nedan och att en vanlig papperutskrift saknar innehållet i de dolda bilagorna. Den digitala signaturen (elektroniska förseglingen) säkerställer att integriteten av detta dokument, inklusive de dolda bilagorna, kan bevisas matematiskt och oberoende av Scrive. För er bekvämlighet tillhandahåller Scrive även en tjänst för att kontrollera dokumentets integritet automatiskt på: https://scrive.com/verify

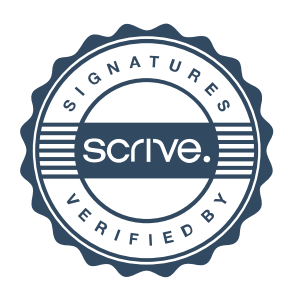

## **Verification**

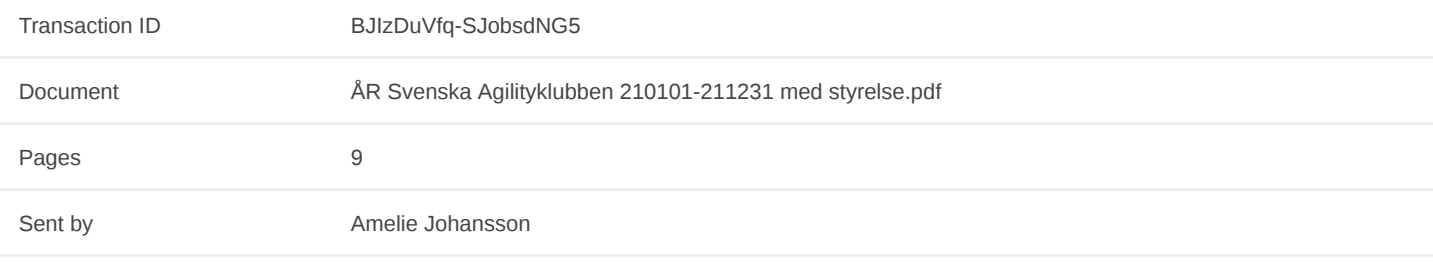

# **Signing parties**

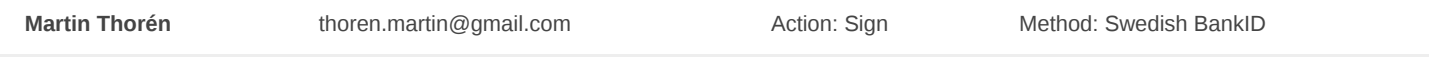

## **Activity log**

**E-mail invitation sent to thoren.martin@gmail.com** 2022-03-20 11:03:32 CET,

#### **Clicked invitation link Martin Thorén**

Mozilla/5.0 (Linux; Android 10; SM-G960F) AppleWebKit/537.36 (KHTML, like Gecko) Chrome/92.0.4515.115 Mobile Safari/537.36,2022- 03-20 20:26:28 CET,IP address: 91.128.194.147

#### **Document signed by MARTIN ADELGREN THORÉN** Birth date: 11/10/1966,2022-03-20 20:32:14 CET,

Verified ensures that the document has been signed according to the method stated above. Copies of signed documents are securely stored by Verified.

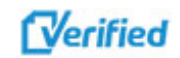

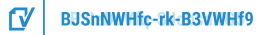

## **Verification**

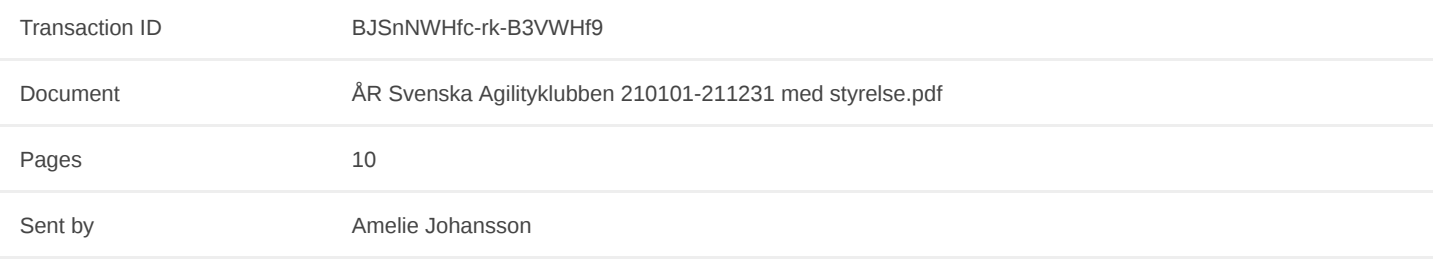

# **Signing parties**

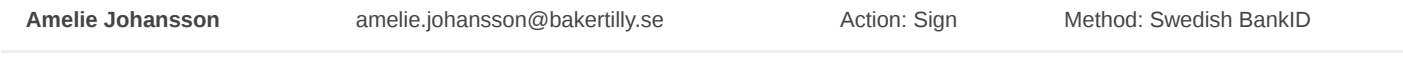

## **Activity log**

**E-mail invitation sent to amelie.johansson@bakertilly.se** 2022-03-20 20:47:48 CET,

#### **Clicked invitation link Amelie Johansson**

Mozilla/5.0 (Windows NT 6.3; Win64; x64) AppleWebKit/537.36 (KHTML, like Gecko) Chrome/99.0.4844.74 Safari/537.36,2022-03-20 20:48:22 CET,IP address: 195.67.86.194

## **Document signed by AMELIE JOHANSSON**

Birth date: 17/04/1984,2022-03-20 20:49:24 CET,

Verified ensures that the document has been signed according to the method stated above. Copies of signed documents are securely stored by Verified.

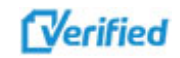

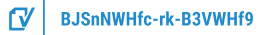